Информация о вла**деты НИ**СТЕРСТВО НАУКИ И ВЫСШЕГО ОБРАЗОВАНИЯ РОССИЙСКОЙ ФЕДЕРАЦИИ ФИО: Выборнова феб**дералвиое г**осударственн<mark>ое бюджетное образовательное учреждение высшего образования</mark> «Поволжский государственный университет сервиса» (ФГБОУ ВО «ПВГУС») Документ подписан простой электронной подписью Должность: Ректор Дата подписания: 26.03.2024 08:49:05 Уникальный программный ключ: c3b3b9c625f6c113afa2a2c42baff9e05a38b76e

Кафедра «Цифровая экономика и предпринимательство»

# РАБОЧАЯ ПРОГРАММА ДИСЦИПЛИНЫ

# **ОП.14 «Информационные технологии в профессиональной деятельности»**

Специальность **40.02.01 «Право и организация социального обеспечения»**

Тольятти 2021 г.

Рабочая программа дисциплины «Информационные технологии в профессиональной деятельности» разработана в соответствии с Федеральным государственным образовательным стандартом среднего профессионального образования по специальности 40.02.01 Право и организация социального обеспечения, утвержденным приказом Министерства образования и науки Российской Федерации от 12 мая 2014 года № 508.

Разработчик РПД:

 $R.3.H., LOUCHT$ <br>
ная степень, ученое звание)  $\overline{J}$ . А. Абрамова (ученая степень, ученое звание)

 преподаватель Ю.С. Ситникова (ФИО) (должность, ученая степень, ученое звание)

РПД обсуждена на заседании кафедры «Цифровая экономика и предпринимательство» «\_18\_» \_\_\_06\_\_ 2021\_\_ г., протокол № \_10\_\_

Заведующий кафедрой, д.э.н., профессор Е. В. Башмачникова (уч.степень, уч.звание) (ФИО)

# <span id="page-2-0"></span>**1. ПЕРЕЧЕНЬ ПЛАНИРУЕМЫХ РЕЗУЛЬТАТОВ ОБУЧЕНИЯ ПО ДИСЦИПЛИНЕ, СООТНЕСЕННЫХ С ПЛАНИРУЕМЫМИ РЕЗУЛЬТАТАМИ ОСВОЕНИЯ ОБРАЗОВАТЕЛЬНОЙ ПРОГРАММЫ**

#### <span id="page-2-2"></span><span id="page-2-1"></span>**1.1. Цель освоения дисциплины**

Целью освоения дисциплины является формирование у обучающихся следующих компетенций:

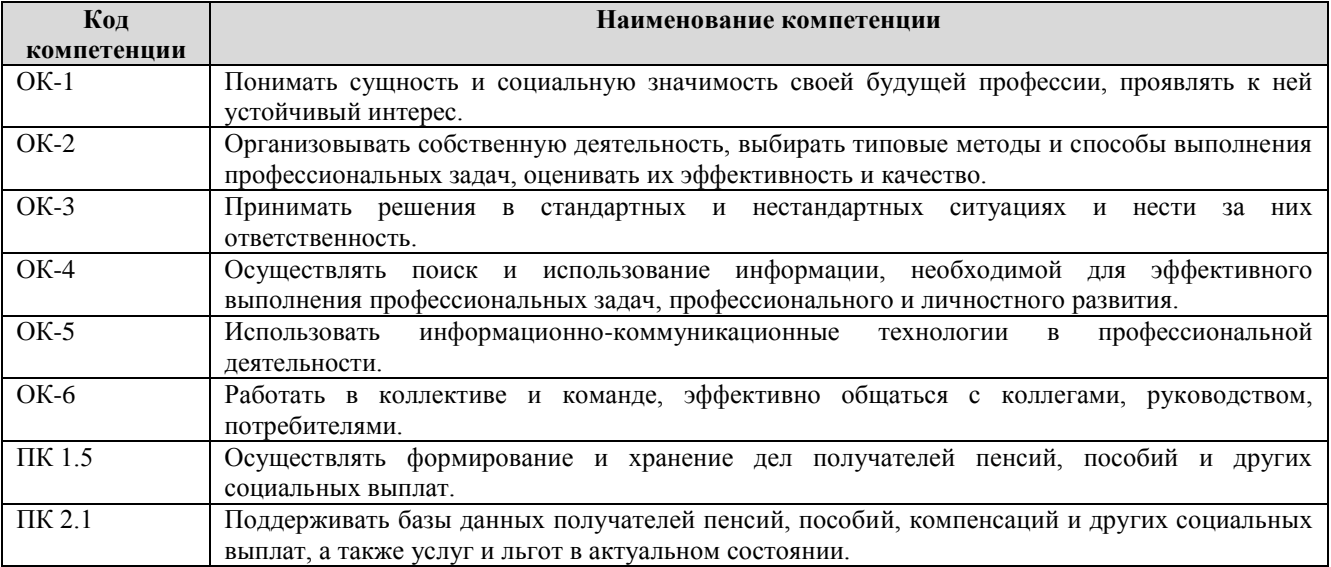

В результате освоения дисциплины обучающийся должен:

#### **уметь:**

- использовать программное обеспечение в профессиональной деятельности;
- применять компьютерные и телекоммуникационные средства;
- работать с информационными справочно-правовыми системами;
- использовать прикладные программы в профессиональной деятельности;
- работать с электронной почтой;
- использовать ресурсы локальных и глобальных информационных сетей.

#### **знать:**

- состав, функции информационных и телекоммуникационных технологий, возможности их использования в профессиональной деятельности;
- основные правила и методы работы с пакетами прикладных программ;
- понятие информационных систем и информационных технологий;
- понятие правовой информации как среды информационной системы;
- назначение, возможности, структуру, принцип работы информационных справочноправовых систем;
- теоретические основы, виды и структуру баз данных;
- возможности сетевых технологий работы с информацией.

### **1.3. Место дисциплины в структуре образовательной программы**

Дисциплина «Информационные технологии в профессиональной деятельности» относится к профессиональному учебному циклу общепрофессиональных дисциплин основной профессиональной образовательной программы.

# **2. СТРУКТУРА И СОДЕРЖАНИЕ ДИСЦИПЛИНЫ**

# **2.1. Объѐм учебной дисциплины и виды учебной работы**

Общая трудоѐмкость дисциплины составляет **42 часа**, их распределение по видам работ и семестрам представлено в таблице.

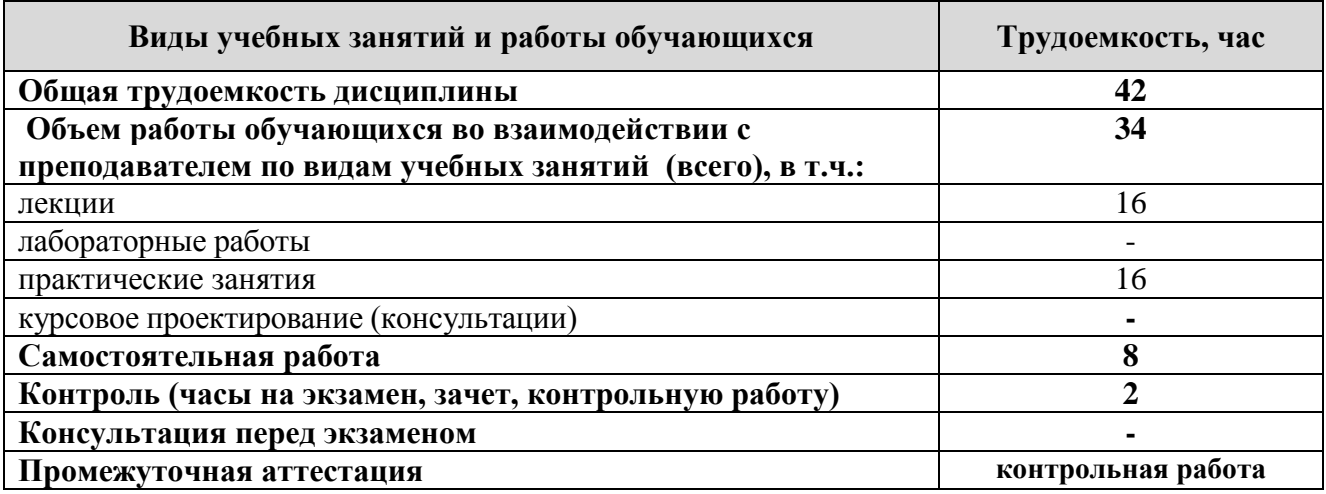

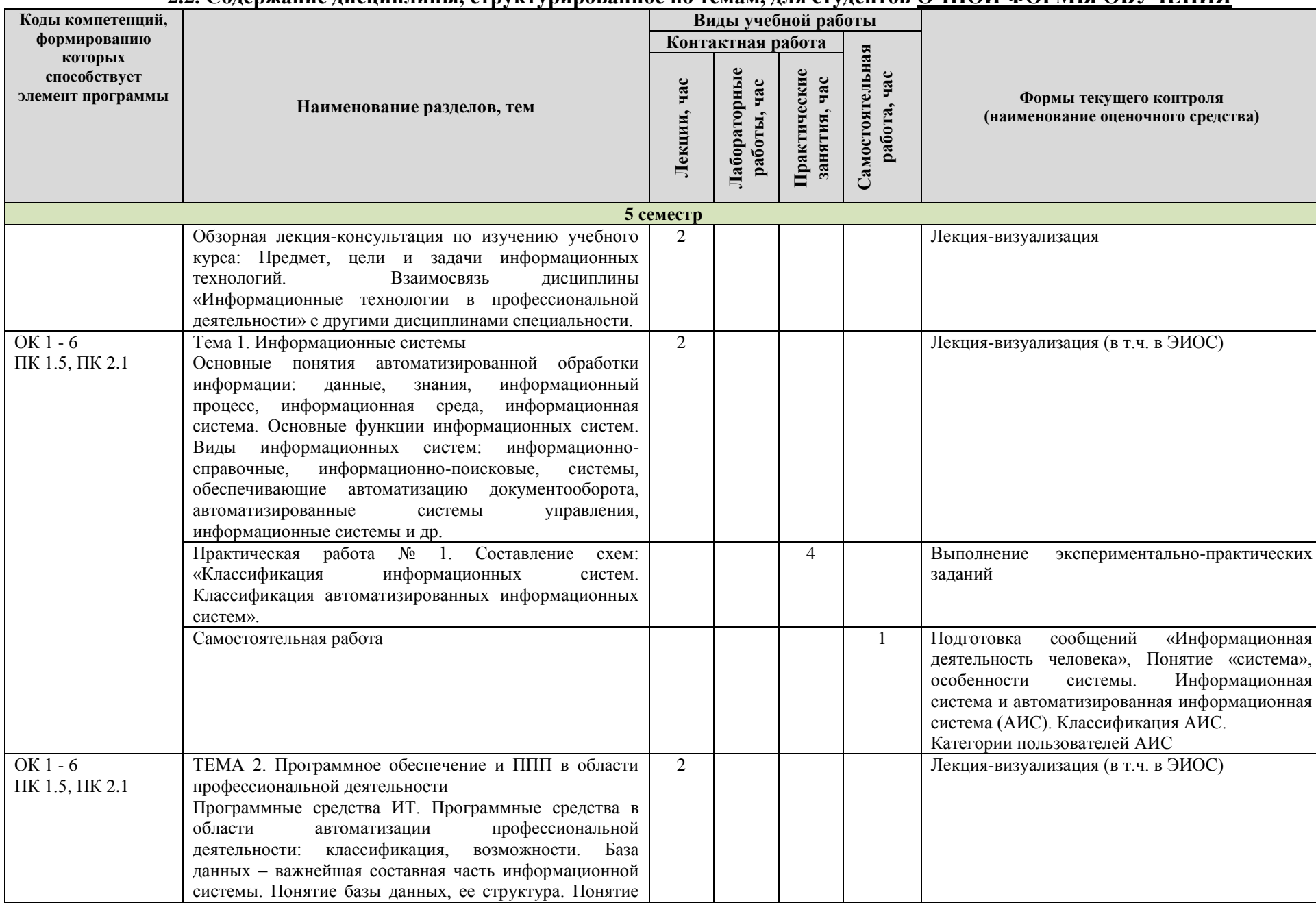

# **2.2. Содержание дисциплины, структурированное по темам, для студентов ОЧНОЙ ФОРМЫ ОБУЧЕНИЯ**

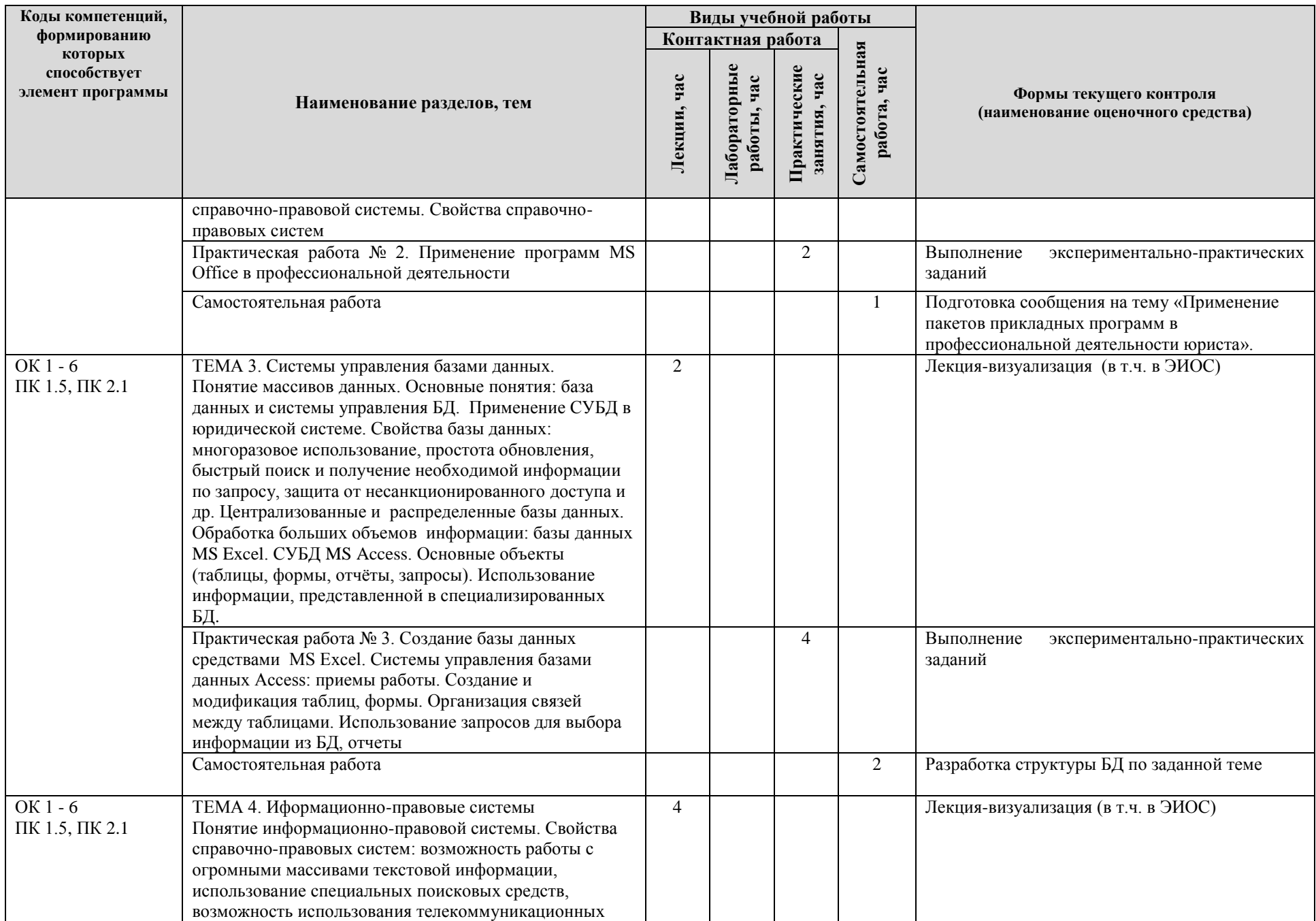

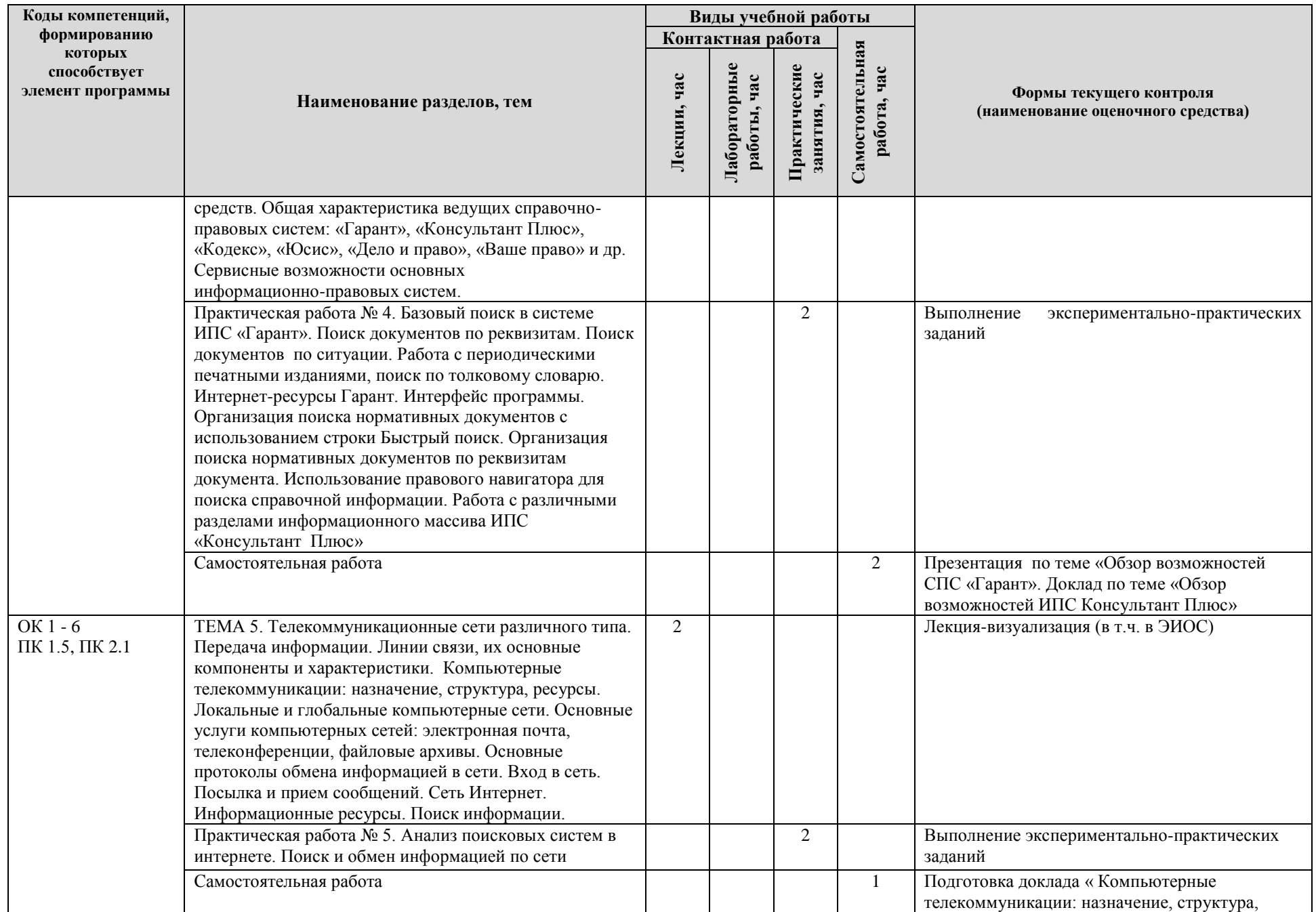

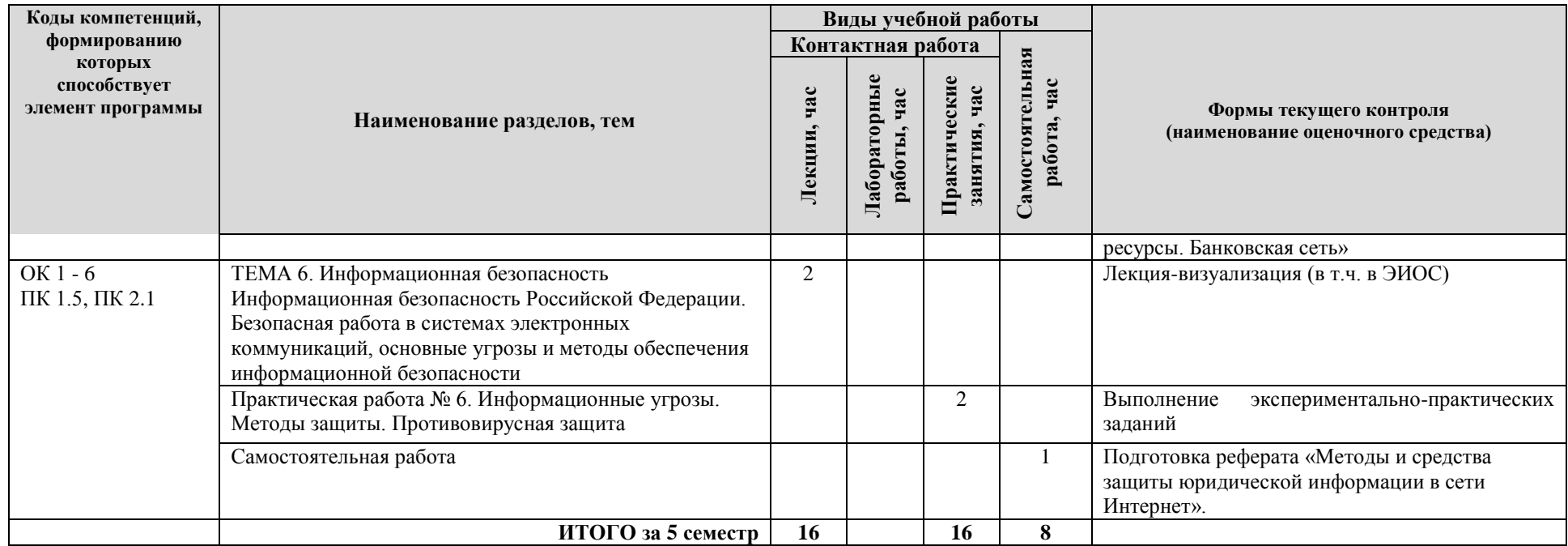

# **Формы и критерии текущего контроля успеваемости (технологическая карта для студентов очной формы обучения)**

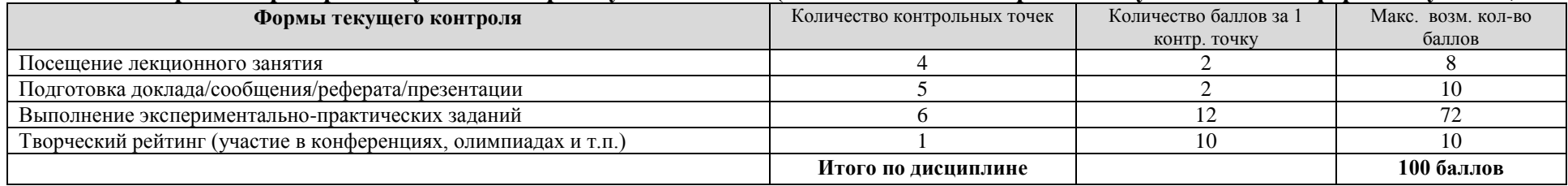

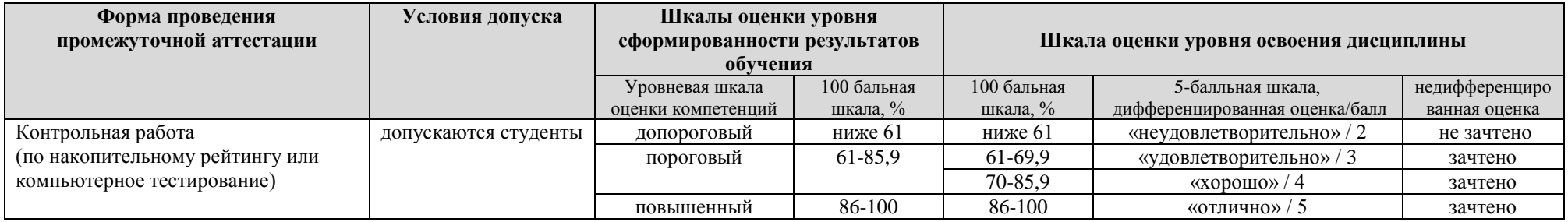

# **3. МЕТОДИЧЕСКИЕ УКАЗАНИЯ ДЛЯ ОБУЧАЮЩИХСЯ ПО ОСВОЕНИЮ ДИСЦИПЛИНЫ**

# **3.1. Общие методические рекомендации по освоению дисциплины, образовательные технологии**

Дисциплина реализуется посредством проведения контактной работы с обучающимися (включая проведение текущего контроля успеваемости), самостоятельной работы обучающихся и промежуточной аттестации.

Контактная работа может быть аудиторной, внеаудиторной, а также проводиться в электронной информационно-образовательной среде университета (далее - ЭИОС). В случае проведения части контактной работы по дисциплине в ЭИОС (в соответствии с расписанием учебных занятий), трудоемкость контактной работа в ЭИОС эквивалентна аудиторной работе.

При проведении учебных занятий по дисциплине обеспечивается развитие у обучающихся навыков командной работы, межличностной коммуникации, принятия решений, лидерских качеств (включая проведение интерактивных лекций, групповых дискуссий, ролевых игр, тренингов, анализ ситуаций и имитационных моделей, преподавание дисциплины в форме курса, составленного на основе результатов научных исследований, проводимых университетом, в том числе с учетом региональных особенностей профессиональной деятельности выпускников и потребностей работодателей).

Преподавание дисциплины ведется с применением следующих видов образовательных технологий:

*-балльно-рейтинговая технология оценивания;*

*- электронное обучение;*

*- проблемное обучение;*

*- разбор конкретных ситуаций.*

Для оценки знаний, умений, навыков и уровня сформированности компетенции по дисциплине применяется балльно-рейтинговая система контроля и оценки успеваемости студентов. В основу балльно-рейтинговой системы положены принципы, в соответствии с которыми формирование рейтинга студента осуществляется в ходе текущего контроля успеваемости. Максимальное количество баллов в семестре – 100.

По итогам текущей успеваемости студенту может быть выставлена оценка по промежуточной аттестации в соответствии за набранными за семестр баллами. Студентам, набравшим в ходе текущего контроля успеваемости по дисциплине от 61 до 100 баллов и выполнившим все обязательные виды запланированных учебных занятий, по решению преподавателя без прохождения промежуточной аттестации выставляется оценка в соответствии со шкалой оценки результатов освоения дисциплины.

**Результат обучения считается сформированным (повышенный уровень)**, если теоретическое содержание курса освоено полностью; при устных собеседованиях студент исчерпывающе, последовательно, четко и логически стройно излагает учебный материал; свободно справляется с задачами, вопросами и другими видами заданий, требующих применения знаний, использует в ответе дополнительный материал; все предусмотренные рабочей учебной программой задания выполнены в соответствии с установленными требованиями, студент способен анализировать полученные результаты; проявляет самостоятельность при выполнении заданий, качество их выполнения оценено числом баллов от 86 до 100, что соответствует повышенному уровню сформированности результатов обучения.

**Результат обучения считается сформированным (пороговый уровень)**, если теоретическое содержание курса освоено полностью; при устных собеседованиях студент последовательно, четко и логически стройно излагает учебный материал; справляется с задачами, вопросами и другими видами заданий, требующих применения знаний; все предусмотренные рабочей учебной программой задания выполнены в соответствии с установленными требованиями, студент способен анализировать полученные результаты; проявляет самостоятельность при выполнении заданий, качество их выполнения оценено

числом баллов от 61 до 85,9, что соответствует пороговому уровню сформированности результатов обучения.

**Результат обучения считается несформированным**, если студент при выполнении заданий не демонстрирует знаний учебного материала, допускает ошибки, неуверенно, с большими затруднениями выполняет задания, не демонстрирует необходимых умений, качество выполненных заданий не соответствует установленным требованиям, качество их выполнения оценено числом баллов ниже 61, что соответствует допороговому уровню.

#### **3.2. Методические указания по самостоятельной работе обучающихся**

Самостоятельная работа обеспечивает подготовку обучающегося к аудиторным занятиям и мероприятиям текущего контроля и промежуточной аттестации по изучаемой дисциплине. Результаты этой подготовки проявляются в активности обучающегося на занятиях и в качестве выполненных практических заданий и других форм текущего контроля.

При выполнении заданий для самостоятельной работы рекомендуется проработка материалов лекций по каждой пройденной теме, а также изучение рекомендуемой литературы, представленной в Разделе 5.

В процессе самостоятельной работы при изучении дисциплины студенты могут использовать в специализированных аудиториях для самостоятельной работы компьютеры, обеспечивающему доступ к программному обеспечению, необходимому для изучения дисциплины, а также доступ через информационно-телекоммуникационную сеть «Интернет» к электронной информационно-образовательной среде университета (ЭИОС) и электронной библиотечной системе (ЭБС), где в электронном виде располагаются учебные и учебнометодические материалы, которые могут быть использованы для самостоятельной работы при изучении дисциплины.

Для обучающихся по заочной форме обучения самостоятельная работа является основным видом учебной деятельности.

# **4. УЧЕБНО-МЕТОДИЧЕСКОЕ И ИНФОРМАЦИОННОЕ ОБЕСПЕЧЕНИЕ ДИСЦИПЛИНЫ**

## **4.1. Перечень основной и дополнительной учебной литературы, необходимой для освоения дисциплины**

#### **Основная литература**

1. Гвоздева, В. А. Базовые и прикладные информационные технологии [Электронный ресурс] : учеб. для вузов по техн. специальностям / В. А. Гвоздева. - Документ read. - Москва : ФОРУМ [и др.], 2021. - 383 с. - Библиогр.: с. 376-378. - (Высшее образование). - URL: https://znanium.com/read?id=376215 (дата обращения: 21.12.2021). - Режим доступа: для авториз. пользователей

2. Федотова, Е. Л. Информационные технологии в профессиональной деятельности [Электронный ресурс] : учеб. пособие для сред. проф. образования по группе специальностей "Информатика и вычисл. техника" / Е. Л. Федотова. - Документ read. - Москва : ФОРУМ [и др.], 2021. - 367 с. - Библиогр.: с. 359-361. - Глоссарий. - URL: https://znanium.com/read?id=364625 (дата обращения: 09.12.2020). - Режим доступа: для авториз. пользователей

#### **Дополнительная литература**

3. Журавлев, А. Е. Информатика. Практикум в среде Microsoft Office 2016 [Электронный ресурс] : учеб. пособие / А. Е. Журавлев. - 2-е изд., стер. - Документ read. - Санкт-Петербург [и др.] : Лань, 2020. - 96 с. - Библиогр.: с. 90. - (Учебники для вузов. Специальная литература). - URL: https://e.lanbook.com/reader/book/129228/#1 (дата обращения: 12.11.2020). - Режим доступа: для авториз. пользователей

4. Прохорова, О. В. Информационная безопасность и защита информации [Электронный ресурс] : учебник / О. В. Прохорова. - Изд. 2-е, испр. - Документ Reader. - Санкт-Петербург : Лань, 2020. - 124 с. - Библиогр.: с. 118-119. - (Учебники для вузов. Специальная литература). - URL: https://e.lanbook.com/reader/book/133924/#1 (дата обращения: 15.10.2020). - Режим доступа: для авториз. пользователей

### **4.2. Профессиональные базы данных, информационно-справочные системы, интернет-ресурсы**

1. BOOK. RU [Электронный ресурс] : электрон. б-ка. - Режим доступа: [http://www.book.ru/.](http://www.book.ru/) - Загл. с экрана.

2. За партой. РУ [Электронный ресурс]. - Режим доступа: [http://za](http://za-partoj.ru/d/econ/econ285.htm)[partoj.ru/d/econ/econ285.htm.](http://za-partoj.ru/d/econ/econ285.htm) - Загл. с экрана.

3. Издательский дом Гребенникова [Электронный ресурс]. - Режим доступа: www.grebennikon.ru. - Загл. с экрана.

4. Федеральная служба государственной статистики [Электронный ресурс]. – Режим доступа: [http://www.gks.ru/.](http://www.gks.ru/) – Загл. с экрана.

5. Электронная библиотечная система Поволжского государственного университета сервиса [Электронный ресурс]. - Режим доступа: [http://elib.tolgas.ru/.](http://elib.tolgas.ru/) - Загл. с экрана.

6. Электронно-библиотечная система Znanium.com [Электронный ресурс]. - Режим доступа: [http://znanium.com/.](http://znanium.com/) - Загл. с экрана.

#### **4.3. Программное обеспечение**

Информационное обеспечение учебного процесса по дисциплине осуществляется с использованием следующего программного обеспечения (лицензионного и свободно распространяемого), в том числе отечественного производства:

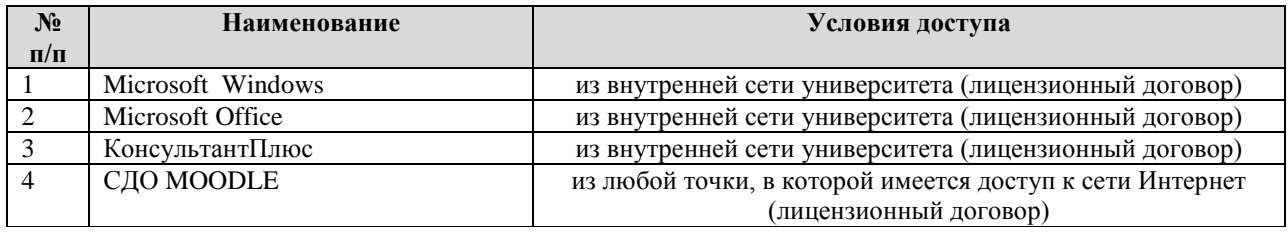

## **5. ОПИСАНИЕ МАТЕРИАЛЬНО-ТЕХНИЧЕСКОЙ БАЗЫ, НЕОБХОДИМОЙ ДЛЯ ОСУЩЕСТВЛЕНИЯ ОБРАЗОВАТЕЛЬНОГО ПРОЦЕССА ПО ДИСЦИПЛИНЕ**

Помещения представляют собой учебные аудитории для проведения учебных занятий, предусмотренных учебным планом и рабочей программой дисциплины, оснащенные оборудованием и техническими средствами обучения.

**Занятия лекционного типа**. Учебные аудитории для занятий лекционного типа укомплектованы мебелью и техническими средствами обучения, служащими для представления учебной информации (стационарные или переносные наборы демонстрационного оборудования (проектор, экран, компьютер/ноутбук), учебно-наглядные пособия (презентации по темам лекций), обеспечивающие тематические иллюстрации, соответствующие данной программе дисциплины.

**Занятия семинарского типа**. Учебные аудитории для занятий семинарского типа укомплектованы мебелью и техническими средствами обучения, служащими для представления учебной информации (стационарные или переносные наборы демонстрационного оборудования (проектор, экран, компьютер/ноутбук).

**Промежуточная аттестация.** Для проведения промежуточной аттестации по дисциплине используются компьютерные классы, оснащенные компьютерной техникой с возможностью подключения к сети Интернет и обеспечением доступа в электронную информационно-образовательную среду университета и/или учебные аудитории, укомплектованные мебелью и техническими средствами обучения.

**Самостоятельная работа**. Помещения для самостоятельной работы оснащены компьютерной техникой с возможностью подключения к сети «Интеренет» и доступом к электронной информационно-образовательной среде университета. Для организации самостоятельной работы обучающихся используются:

компьютерные классы университета;

библиотека (медиазал), имеющая места для обучающихся, оснащенные компьютерами с доступом к базам данных и сети Интернет.

**Электронная информационно-образовательная среда университета (ЭИОС).** Каждый обучающийся в течение всего периода обучения обеспечен индивидуальным неограниченным доступом к электронной информационно-образовательной среде университета (ЭИОС) http://sdo.tolgas.ru/ из любой точки, в которой имеется доступ к информационнотелекоммуникационной сети "Интернет", как на территории университета, так и вне ее.

ЭИОС университета обеспечивает:

доступ к учебным планам, рабочим программам дисциплин (модулей), программам практик, электронным учебным изданиям и электронным образовательным ресурсам, указанным в рабочих программах дисциплин (модулей), программах практик;

формирование электронного портфолио обучающегося, в том числе сохранение его работ и оценок за эти работы.

В случае реализации образовательной программы с применением электронного обучения, дистанционных образовательных технологий ЭИОС дополнительно обеспечивает:

фиксацию хода образовательного процесса, результатов промежуточной аттестации и результатов освоения образовательной программы;

проведение учебных занятий, процедур оценки результатов обучения, реализация которых предусмотрена с применением электронного обучения, дистанционных образовательных технологий;

взаимодействие между участниками образовательного процесса, в том числе синхронное и (или) асинхронное взаимодействия посредством сети "Интернет".

# **6. ОСОБЕННОСТИ ОРГАНИЗАЦИИ ОБУЧЕНИЯ ДЛЯ ЛИЦ С ОГРАНИЧЕННЫМИ ВОЗМОЖНОСТЯМИ ЗДОРОВЬЯ И ИНВАЛИДОВ**

При необходимости рабочая программа дисциплины может быть адаптирована для обеспечения образовательного процесса инвалидов и лиц с ограниченными возможностями здоровья, в том числе для дистанционного обучения. Для этого требуется заявление студента (его законного представителя) и заключение психолого-медико-педагогической комиссии (ПМПК).

В случае необходимости, обучающимся из числа лиц с ограниченными возможностями здоровья (по заявлению обучающегося) а для инвалидов также в соответствии с индивидуальной программой реабилитации инвалида, могут предлагаться следующие варианты восприятия учебной информации с учетом их индивидуальных психофизических особенностей, в том числе с применением электронного обучения и дистанционных технологий:

- для лиц с нарушениями зрения: в печатной форме увеличенным шрифтом; в форме электронного документа; в форме аудиофайла (перевод учебных материалов в аудиоформат); в печатной форме на языке Брайля; индивидуальные консультации с привлечением тифлосурдопереводчика; индивидуальные задания и консультации.

- для лиц с нарушениями слуха: в печатной форме; в форме электронного документа; видеоматериалы с субтитрами; индивидуальные консультации с привлечением сурдопереводчика; индивидуальные задания и консультации.

- для лиц с нарушениями опорно-двигательного аппарата: в печатной форме; в форме электронного документа; в форме аудиофайла; индивидуальные задания и консультации.

# **7. ОЦЕНОЧНЫЕ МАТЕРИАЛЫ (ФОНД ОЦЕНОЧНЫХ СРЕДСТВ) ДЛЯ ТЕКУЩЕГО КОНТРОЛЯ УСПЕВАЕМОСТИ И ПРОМЕЖУТОЧНОЙ АТТЕСТАЦИИ**

# **7.1. Типовые контрольные задания или иные материалы, необходимые для оценки знаний, умений, навыков и (или) опыта в ходе текущего контроля успеваемости**

## **7.1.1. Типовые задания для практических работ**

Тема 1. Информационные системы

1. Изучить содержание документа: Федеральный закон от 27.07.2006 № 149-ФЗ «Об информации, информационных технологиях и о защите информации». Выполнить задания:

## 1.1. Дать определения понятиям:

- 1. информация
- 2. доступ к информации
- 3. обладатель информации
- 4. конфиденциальность информации
- 5. предоставление информации
- 6. распространение информации
- 7. документированная информация
- 8. электронное сообщение
- 9. информационные технологии
- 10. информационная система

1.2. Назвать направления государственного регулирования в сфере применения информационных технологий.

1.3. Цель и назначение государственных информационных систем.

1.4. Перечислить виды ответственности за правонарушения в сфере информации, информационных технологий.

2. Составить схему отражающую структуру информационных систем, различные подходы к понятию «информационная система» (не менее 10 определений). Подбор материала для выполнения задания найдите в Интернете.

Таблица - Подходы к определению понятия «информационная система»

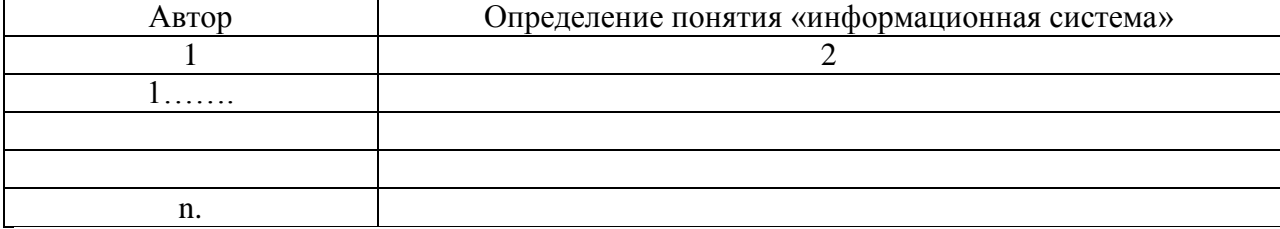

3. Заполните таблицу.

Таблица - Основные достижения в развитии информационных систем

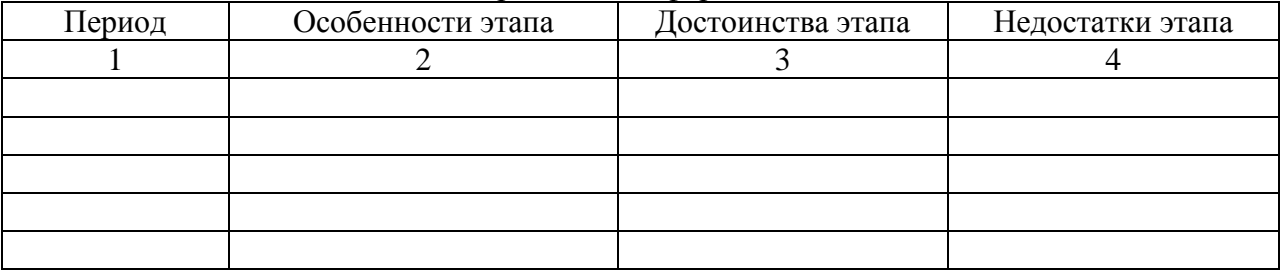

Тема 2. Программное обеспечение и ППП в области профессиональной деятельности

1. Техническое обеспечение: структурные элементы. Представить в схематичном виде

2. Дать определения следующим категориям:

- 1. Персональный компьютер
- 2. Сервер
- 3. Мэйнфреймы
- 4. Кластер
- 5. Суперкомпьютер

3. Представить классификацию компьютерных сетей.

### Таблица - Виды компьютерных сетей

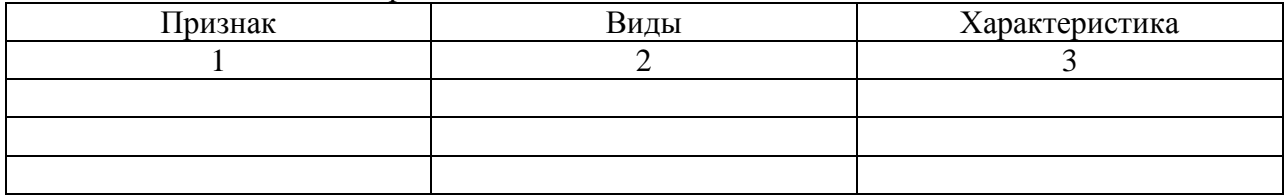

- 4. Дать определения следующим терминам:
	- 1. Программа
	- 2. Программный продукт
	- 3. Программное обеспечение
- 5. Представить схематично состав программного обеспечения АИС.
- 6. Назначение системного программного обеспечения АИС (табличная форма).

```
Таблица - Системное программное обеспечение
```
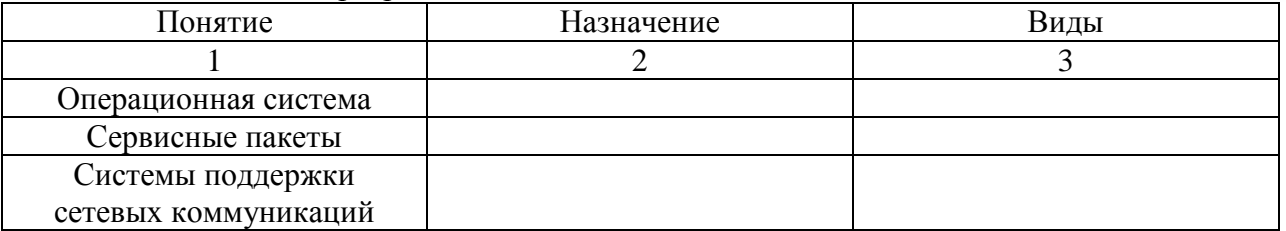

7. Назначение прикладного (специального) программного обеспечения АИС (табличная форма). Таблица - Прикладное программное обеспечение

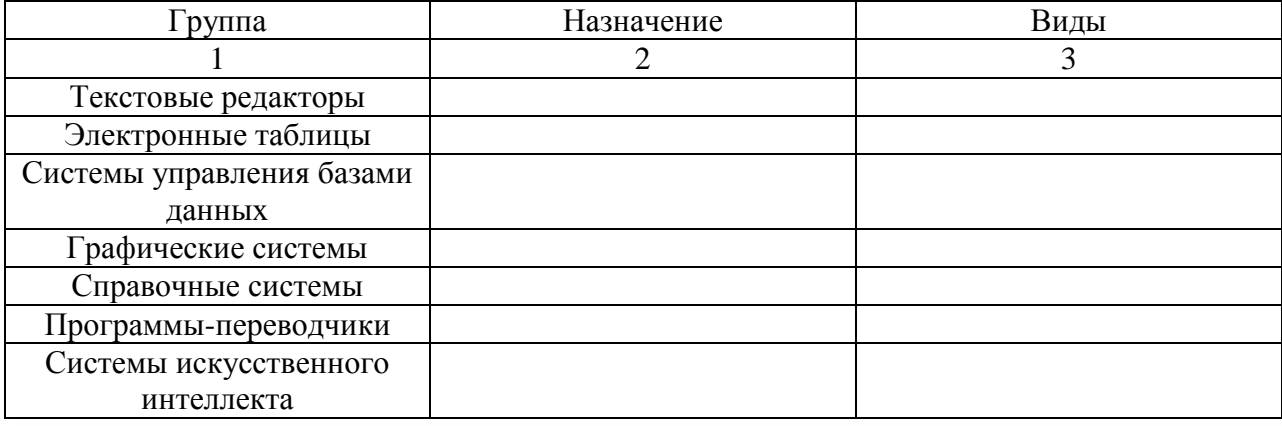

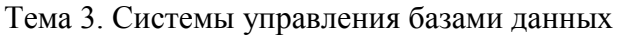

- 1. В СУБД Access с помощью «Конструктора создания таблиц» создать однотабличную базу данных новых назначений «НовНазн» из трѐх записей со следующими полями:
- НомерДела (текст, 3);
- НомерПротокола (текст, 3);
- ДатаРассмПрот (краткий формат даты);
- ФИО (текст, 15);
- ВидПенсии (текст, 11), (например, по старости);
- Основание (текст, 11).

В поле ДатаРассмПрот произвести Сортировку по убыванию.

- 2. В СУБД Access с помощью «Конструктора создания таблиц» создать однотабличную базу данных новых назначений «НовНазн» из трѐх записей со следующими полями:
- НомерДела (текст, 3);
- НомерПротокола (текст, 3);
- ДатаРассмПрот (краткий формат даты);
- ФИО (текст, 15);
- ВидПенсии (текст, 11), (например, по старости);
- Основание (текст, 11).

В поле НомерПротокола произвести Сортировку по убыванию.

- 3. В СУБД Access с помощью «Конструктора создания таблиц» создать однотабличную базу данных новых назначений «НовНазн» из трѐх записей со следующими полями:
- НомерДела (текст, 3);
- НомерПротокола (текст, 3);
- ДатаРассмПрот (краткий формат даты);
- $\bullet$  ФИО (текст, 15);
- ВидПенсии (текст, 11), (например, по старости);
- Основание (текст, 11).

Произвести Фильтрацию данных по полю ФИО.

- 4. В СУБД Access с помощью «Конструктора создания таблиц» создать однотабличную базу данных «РегистрФедЛьготников» из трѐх записей со следующими полями:
- НомерДела (текст, 3);
- НомерПротокола (текст, 3);
- ДатаРассмПрот (краткий формат даты);
- $\bullet$  ФИО (текст, 15);
- ВидПенсии (текст, 11), (например, по старости);
- Основание (текст, 11).

Произвести Фильтрацию данных по полю ФИО.

- 5. В СУБД Access с помощью «Конструктора создания таблиц» создать однотабличную базу данных «РегистрФедЛъготников» из трѐх записей со следующими полями:
- НомерДела (текст, 3);
- НомерПротокола (текст, 3);
- ДатаРассмПрот (краткий формат даты);
- $\bullet$  ФИО (текст, 15);
- ВидПенсии (текст, 11), (например, по старости);
- Основание (текст, 11).

Произвести Фильтрацию данных по полю ВидПенсии.

- 6. В СУБД Access с помощью «Конструктора создания таблиц» создать однотабличную базу данных «РегистрФедЛъготников» из трѐх записей со следующими полями:
- НомерДела (текст, 3);
- НомерПротокола (текст, 3);
- ДатаРассмПрот (краткий формат даты);
- $\bullet$  ФИО (текст, 15);
- ВидПенсии (текст, 11), (например, по старости);
- Основание (текст, 11).

В поле ДатаРассмПрот произвести Сортировку по убыванию.

- 7. В СУБД Access с помощью «Конструктора создания таблиц» создать однотабличную базу данных «РегистрФедЛъготников» из трѐх записей со следующими полями:
- НомерДела (текст, 3);
- НомерПротокола (текст, 3);
- ДатаРассмПрот (краткий формат даты);
- $\bullet$  ФИО (текст, 15);
- ВидПенсии (текст, 11), (например, по старости);
- Основание (текст, 11).

В поле НомерПротокола произвести Сортировку по убыванию.

Тема 4. Иформационно-правовые системы

1. История развития справочно-правовых систем в мире, в России. Представить в табличном/схематичном виде

2. Дать характеристику справочно-поисковой системе «Консультант Плюс», «Гарант»

3. Представить список разделов СПС «Консультант Плюс» (заполнить таблицу 3.1) Таблица - Разделы СПС «Консультант Плюс»

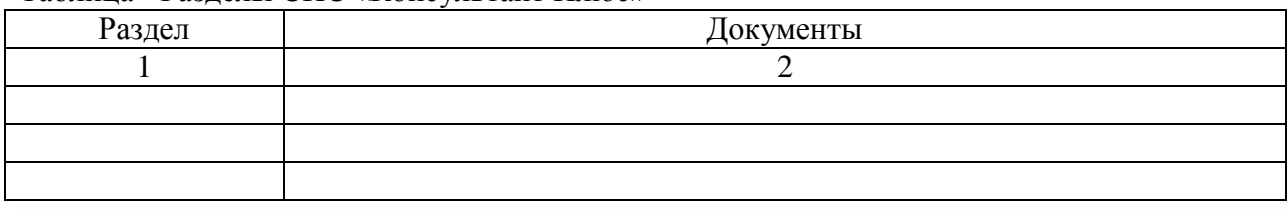

### 4. Произвести поиск информации, используя следующие механизмы:

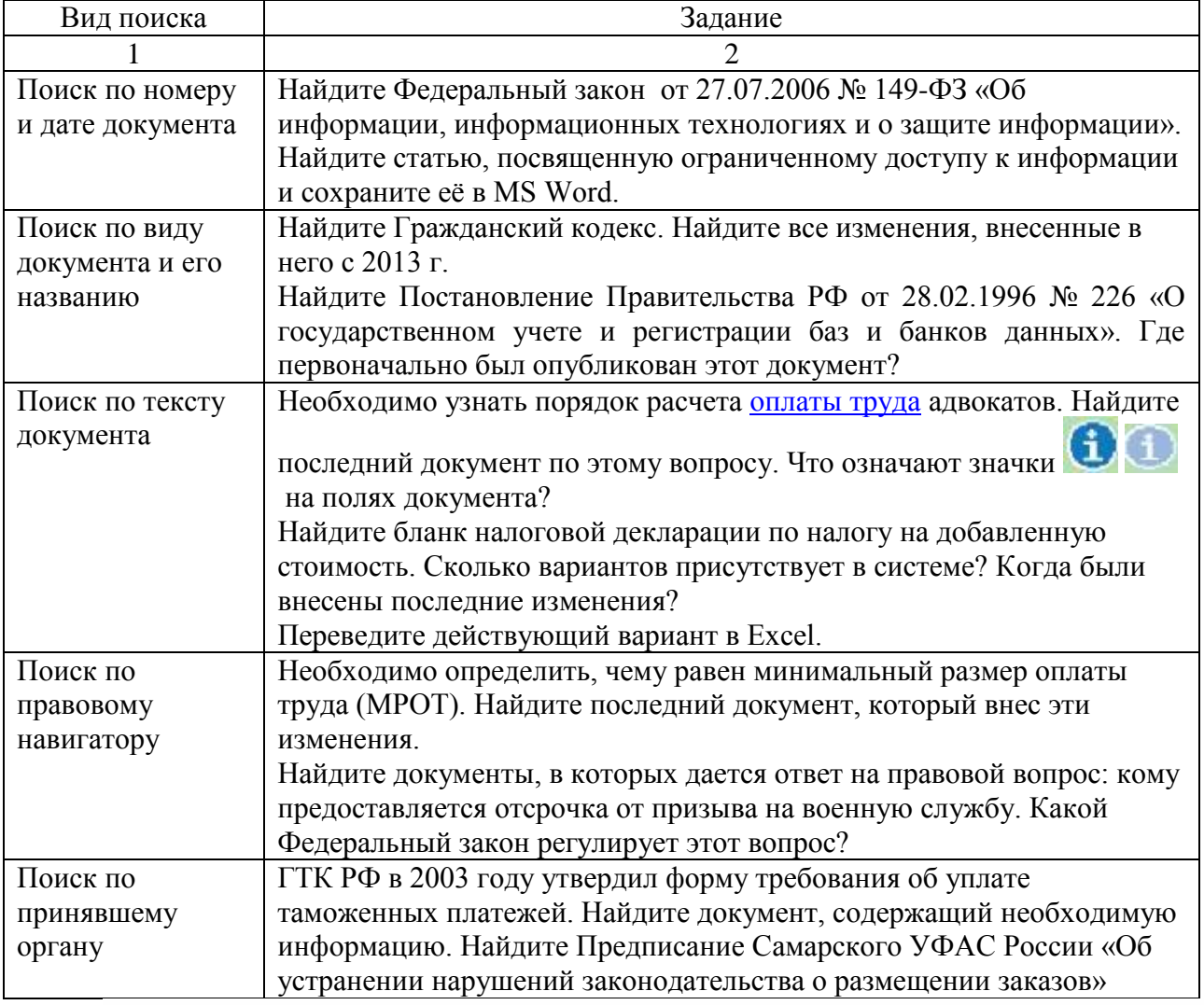

Тема 5. Телекоммуникационные сети различного типа

1. Изучить возможности следующих поисковых систем Интернет:

http://search.aport.ru/

http://www.google.com

http://www.rambler.ru

http://www.yahoo.com

http://www.yandex.ru

Примечание: список исследуемых поисковых систем может быть расширен.

При изучении функций и возможностей исследуемых поисковых систем следует использовать доступную документацию и интерактивные справочные системы.

Принять список критериев оценки эффективности поисковых систем.

Предлагаются следующие критерии:

- Полнота поиска.
- Точность поиска.

Перечень критериев оценки эффективности поисковых систем может быть изменен и/или расширен.

Назначить весовые коэффициенты (веса) принятым критериям. Весовой коэффициент параметр, отражающий значимость, относительную важность, «вес» данного критерия в сравнении с другими критериями. Например, для точности поиска весовой коэффициент принимаем равным 0.8, для полноты поиска - 0.2 (Т.е. точность «весомее» или важнее, чем полнота, потому, что 0,8 больше, чем 0,2). Сумма всех весов должна быть равной 1 (0,8 + 0,2 =1, а может быть  $0.6 + 0.4 = 1$ , если критерия выбрано три, то например,  $0.3 + 0.2 + 0.5 = 1$ ).

Принять список тем запросов для оценки эффективности поисковых систем.

Предлагаются следующие темы:

- 1. Информационные системы.
- 2. Вычислительная техника.
- 3. Информационные технологии.
- 4. Бизнес-информатика.
- 5. Кибернетика.
- 6. Электроника.
- 7. Охрана природы.
- 8. Образование.
- 9. Менеджмент и управление.
- 10. Экспертные системы.
- 11. Информационная безопасность.
- 12. Искусственный интеллект.
- 13. Мультимедийные технологии.
- 14. Нано-технологии.
- 15. Телекоммуникации.

Перечень тем запросов может быть изменен и/или расширен.

Сформулировать запросы по каждой теме. Запрос должен включать в себя несколько (не менее двух) ключевых слов и относиться к данной теме. Примеры запросов: "сетевые технологии", "защита информации", "виртуальная реальность в социальной сфере" и т.п.

Выполнить каждый запрос в каждой исследуемой поисковой системе.

Если результаты поиска в какой-либо поисковой системе Вас не удовлетворили, сформируйте более точный запрос (изменив или добавив ключевые слова), позволяющий найти исчерпывающую информацию об объекте. Повторите поиск в каждой поисковой системе.

Из полученных списков результатов выбрать следующую информацию:

Общее количество найденных документов (Д).

Количество релевантных документов различной ценности (РД)

При определении количества релевантных документов должно быть использовано понятие "когнитивная релевантность" или "пертинентность" (см. выше в разд. "Общие сведения" описания работы).

Количество релевантных документов оценивается при просмотре текста первых 10 найденных документов. При этом определяется ценность найденной информации (степень удовлетворения найденном документом Ваших информационных потребностей).

Ценность информации определяется по 3-бальной шкале: 2 - имеет ценность, 1 - имеет частичную ценность, 0 - не имеет ценности.

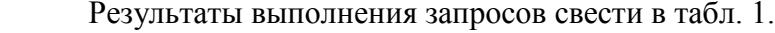

Тема Aport Google Mail.ru Rambler Yahoo! Yandex Информационные Д РД Д Д Д ΡД РД ΡД Д РД Д РД системы. Вычислительная техника.

Таблица 1 - Результаты выполнения запросов

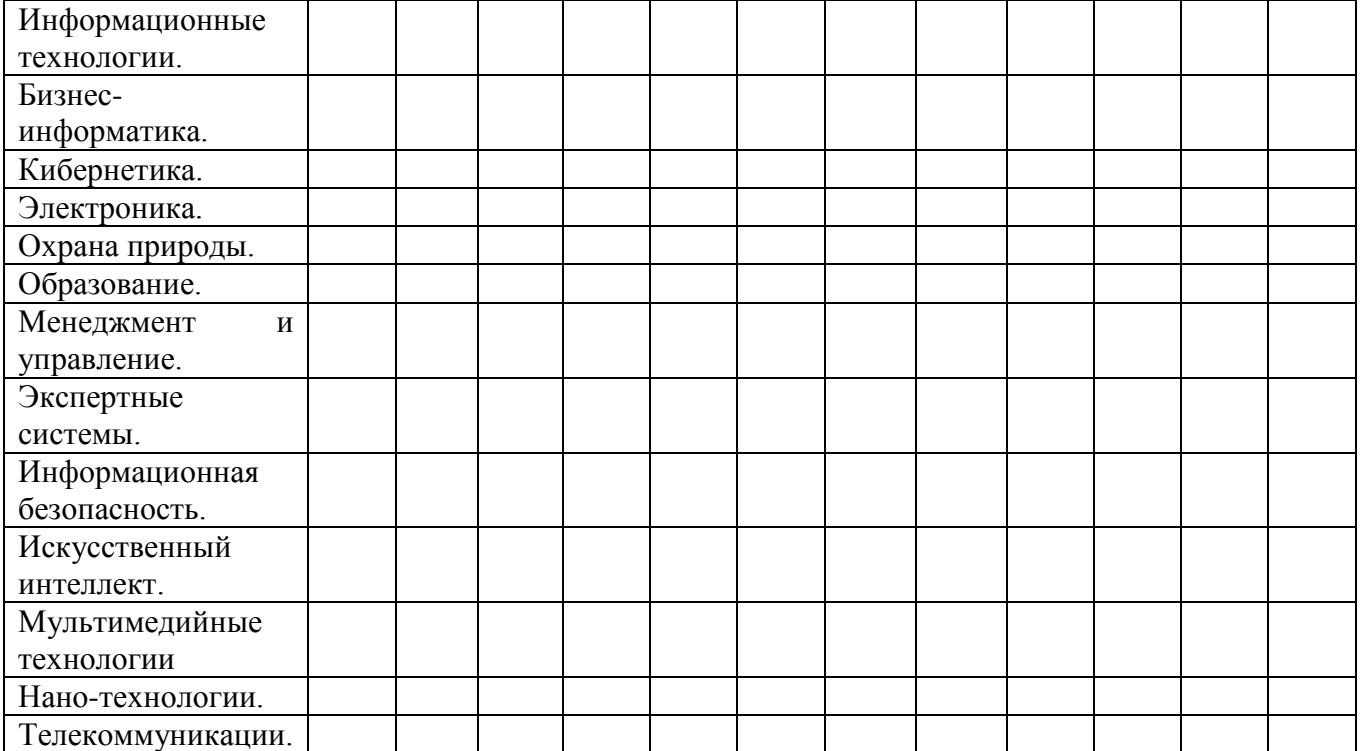

Выполнить первичную обработку результатов, сведя их в табл. .2:

Вычислить средние арифметические значения показателей Д, РД(2), РД(1) и РД(0) для кажлой поисковой системы.

Определить место каждой поисковой системы по критерию "Полнота поиска". Для определения места использовать среднее количество найденных документов Д. Система, которая нашла больше документов, считается лучшей. Самой лучшей системе присваивается место 1, самой худшей - место N (N - количество исследуемых систем).

Для каждой поисковой системы ЭБ определить коэффициент точности поиска Р для каждой системы по следующей формуле:

гле

а - число релевантных документов, выданных поисковой системой в ответ на запрос,

 $a = P\mathcal{L}(2) + 0.5 * P\mathcal{L}(1);$ 

b - число нерелевантных документов, выданных поисковой системой в ответ на запрос,  $b = P\mathbf{\Pi}(0)$ .

Определить место каждой поисковой системы по критерию "Точность поиска". Система, имеющая большее значение коэффициента точности поиска Р, считается лучшей. Самой лучшей системе присваивается место 1, самой худшей - место N (N - количество исследуемых систем).

Вычислить коэффициент поискового шума S по следующей формуле:

Вычислить сумму мест каждой исследуемой системы R по следующей формуле:

где

m - количество критериев оценки,

і - номер критерия оценки поисковой системы,

- весовой коэффициент для критерия оценки і,

- место поисковой системы по критерию оценки і.

N - количество исследуемых систем.

Определить лучшую поисковую систему Интернет из исследуемых.

Оформить результаты работы по предлагаемой форме Таблица 2.

В качестве предварительной информации привести заполненную таблицу1.

Основные результаты работы оформить в виде табл. 2.

| Критерий           | Aport | Google | Mail.ru | Rambler | Yahoo! | Yandex |
|--------------------|-------|--------|---------|---------|--------|--------|
| Полнота поиска     |       |        |         |         |        |        |
| $($ Bec - ) -      |       |        |         |         |        |        |
| среднее            |       |        |         |         |        |        |
| количество         |       |        |         |         |        |        |
| найденных          |       |        |         |         |        |        |
| документов (Д)     |       |        |         |         |        |        |
| Место (полнота     |       |        |         |         |        |        |
| поиска)            |       |        |         |         |        |        |
| Среднее            |       |        |         |         |        |        |
| количество         |       |        |         |         |        |        |
| пертинентных       |       |        |         |         |        |        |
| документов         |       |        |         |         |        |        |
| (P <sub>Д2</sub> ) |       |        |         |         |        |        |
| Среднее            |       |        |         |         |        |        |
| количество         |       |        |         |         |        |        |
| частично           |       |        |         |         |        |        |
| пертинентных       |       |        |         |         |        |        |
| документов         |       |        |         |         |        |        |
| (P <sub>41</sub> ) |       |        |         |         |        |        |
| Среднее            |       |        |         |         |        |        |
| количество         |       |        |         |         |        |        |
| непертинентных     |       |        |         |         |        |        |
| документов         |       |        |         |         |        |        |
| <b>(РДО)</b>       |       |        |         |         |        |        |
| Коэффициент        |       |        |         |         |        |        |
| точности поиска    |       |        |         |         |        |        |
| $P$ (Bec - )       |       |        |         |         |        |        |
| Место              |       |        |         |         |        |        |
| (точность          |       |        |         |         |        |        |
| поиска)            |       |        |         |         |        |        |
| Коэффициент        |       |        |         |         |        |        |
| поискового         |       |        |         |         |        |        |
| шума (S)           |       |        |         |         |        |        |
| Сумма мест (R)     |       |        |         |         |        |        |

Таблица **2 -** Результаты сравнительного анализа поисковых систем Интернет

Сформулировать выводы.

Тема 6. Информационная безопасность

- 1. Ознакомиться с алгоритмами оценки уязвимости информационной безопасности.
- a) Загрузите ГОСТ Р ИСО/МЭК ТО 13335-3-2007 «Методы и средства обеспечения безопасности»
- b) Ознакомьтесь с Приложениями C, D и Е ГОСТа.
- c) Выберите три различных информационных актива организации (см. вариант).
- d) Из Приложения D ГОСТа подберите три конкретных уязвимости системы защиты указанных информационных активов.
- e) Пользуясь Приложением С ГОСТа напишите три угрозы, реализация которых возможна пока в системе не устранены названные в пункте 4 уязвимости.
- f) Пользуясь одним из методов предложенных в Приложении Е ГОСТа произведите оценку рисков информационной безопасности.
- g) Оценку ценности информационного актива производить на основании возможных потерь для организации в случае реализации угрозы.

Отчет должен содержать:

- 1. наименование работы;
- 2. цель работы;
- 3. задание;
- 4. последовательность выполнения работы;
- 5. вывод о проделанной работе.

### **7.2. Типовые контрольные задания или иные материалы, необходимые для оценки знаний, умений, навыков и (или) опыта в ходе промежуточной аттестации по дисциплине**

Форма проведения промежуточной аттестации по дисциплине: контрольная работа (по результатам накопительного рейтинга или в форме компьютерного тестирования).

Устно-письменная форма по билетам предполагается, как правило, для сдачи академической задолженности.

Контроль и оценка результатов освоения дисциплины в части сформированности общих компетенций и их частей (ОК 1 –ОК 6) осуществляется преподавателем в ходе текущего контроля успеваемости (в процессе проведения практических занятий, тестирования, опросов).

В ходе проведения контрольной работы осуществляется контроль и оценка результатов освоения профессиональных компетенций и их частей.

#### **Вопросы для подготовки к контрольной работе**

Контрольная работа проводится для закрепления полученных знаний и направлена на расширение, углубление и систематизацию знаний, полученных при изучении дисциплины «Информационные технологии в профессиональной деятельности» обучающимися по специальности 40.02.01 Право и организация социального обеспечения для промежуточной аттестации.

Содержание контрольной работы соответствует требованиям рабочей программы дисциплины и требованиям, изложенным в ФГОС СПО по специальности.

Цель контрольной работы состоит в установлении уровня подготовки студента к выполнению профессиональных задач и соответствия его подготовки требованиям ФГОС СПО по специальности 40.02.01 Право и организация социального обеспечения.

Контрольная работа состоит из ответов на вопросы открытого типа по темам дисциплины.

### **ПК 1.5 Осуществлять формирование и хранение дел получателей пенсий, пособий и других социальных выплат**

- 1. Что такое информация в традиционном понятии?
- 2. Какую информацию называют актуальной?
- 3. Какую информацию называют достоверной?
- 4. Что такое данные?
- 5. Дайте определение информационной системе.
- 6. Приведите примеры информационных систем.
- 7. Признаки информационной системы.
- 8. Из каких частей состоит информационная система?
- 9. Что такое информационная система организации?
- 10. Какая цель информационной системы?
- 11. Основные задачи ИС на стратегическом уровне.
- 12. Основные задачи ИС на тактическом уровне.
- 13. Основные задачи ИС на оперативном уровне.
- 14. Что включает понятие справочной информационной системы?
- 15. Основные классификационные признаки автоматизированных информационных систем
- 16. Что такое объект доступа в информационной системе?
- 17. Что такое управление в информационной системе?
- 18. Какие ИС по видам процессов управления существуют?
- 19. Дайте определение системе электронного документооборота.
- 20. Что такое электронная подпись в СЭД?
- 21. Какие виды СЭД вы знаете?
- 22. Перечислите основные задачи автоматизации документооборота и систем доставки информации
- 23. Приветите примеры СЭД.
- 24. Каковы основные принципы документооборота?
- 25. Что относится к программным средствам профессионального уровня?
- 26. Классификация средств автоматизации производства
- 27. Что такое интегрированный пакет прикладных программ?
- 28. Что такое пользовательский интерфейс?
- 29. Перечислите параметры, по которым можно сравнивать и оценивать справочные правовые системы
- 30. В чем заключаются особенности поиска социально-правовой информации по тематическому классификатору СПС?
- 31. Какая ответственность предусмотрена за неправомерное пользование лицензионным ПО?
- 32. Сколько ключевых понятий при использовании Правового навигатора можно отметить для поиска в СПС Консультант Плюс?
- 33. Какую информацию называют экономической?
- 34. Что такое реквизит (атрибут) экономической информации?
- 35. Что включает в себя архитектура ППП?
- 36. Что включает в себя документация ППП?
- 37. Что такое полиморфный вирус?
- 38. Что такое сигнатура вируса?
- 39. Какую информацию относят к нормативно-справочной информации?
- 40. Что такое АСУ?
- 41. Из чего состоит автоматизированная система?

## **ПК 2.1 Поддерживать базы данных получателей пенсий, пособий, компенсаций и других социальных выплат, а также услуг и льгот в актуальном состоянии**

- 1. Какие цели преследует автоматизированная система управления?
- 2. Какие свойства справочно-правовых систем Вы знаете?
- 3. Как использование технологии гипертекст повиляло на развитие СПС?
- 4. Приведите примеры СПС.
- 5. Какие связи между документами есть в СПС Консультант Плюс?
- 6. Для чего нужна кнопка "Избранное" в системе КонсультантПлюс?
- 7. Охарактеризуйте содержимое папки «Избранное» в СПС Консультант Плюс.
- 8. Какой доступ к информации называют санкционированным?
- 9. Какой доступ к информации называют несанкционированным?
- 10. Перечислите способы защиты информации от несанкционированного доступа.
- 11. На что указывает красный треугольник в правом верхнем углу ячейки в Microsoft Excel?
- 12. Что понимают под программным обеспечением?
- 13. На какие три категории можно условно разделить все программы, работающие на компьютере?
- 14. Чем в MS Word отличается команда «Заменить» и «Заменить всѐ»?
- 15. Что такое разрыв страницы в MS Word?
- 16. Какие фильтры данных доступны в Excel?
- 17. Варианты добавления и удаления команд на панель быстрого доступа MS Word.
- 18. Как происходит работа с размеченными границами и обрезными метками документа в MS Word.
- 19. Перечислите инструменты работы с линейкой в MS Word
- 20. Есть ли ограничение размера базы данных Access?
- 21. Перечислите виды антивирусных программ
- 22. Что такое колонтитул в текстовом редакторе MS Word?
- 23. Что такое условное форматирование в Microsoft Excel?
- 24. Что такое столбчатая диаграмма в Microsoft Excel?
- 25. Что такое сводная диаграмма в Microsoft Excel?
- 26. Что такое СУБД?
- 27. Приведите 3 примера СУБД.
- 28. Что такое секционирование базы данных?
- 29. Чем отличается БД от СУБД?
- 30. Для чего предназначены запросы в СУБД?
- 31. Как можно импортировать данные из других источников в базу данных MS Access?
- 32. Какие типы отношений могут быть установлены между различными данными?
- 33. Объясните, как можно экспортировать данные в формат Excel из MS Access?
- 34. Что такое диаграмма водопада и когда она используется в Microsoft Excel?
- 35. Что позволяет сделать наложенный на текстовый документ водяной знак?
- 36. Из каких составляющих состоит из системный подход обеспечения безопасности?
- 37. Что такое электронные коммуникации?
- 38. На какие три группы можно подразделить безопасность информационнокоммуникационных систем?
- 39. Приведите пример инструментов безопасности информационнокоммуникационных систем с технологической точки зрения.
- 40. Приведите безопасности пример инструментов информационнокоммуникационных систем с программной точки зрения.
- 41. Приведите пример инструментов безопасности информационнокоммуникационных систем с физической точки зрения.
- 42. Какие основные цели защиты информации?
- 43. Приведите примеры киберугроз.
- 44. Что такое DDoS-атаки?
- 45. Что такое фишинг?
- 46. Что такое malware?
- 47. Что такое MITM?
- 48. Что такое триада принципов информационной безопасности?
- 49. Что представляет собой технология для обеспечения информационной безопасности CASB?